*Cálculo Diferencial con "Mathemática"*

## $1.4.$ PRACTICAS PROPUESTAS.

 $1.1.$ Expresar gráfica y analíticamente el dominio de las siguientes funciones:

$$
1) \qquad y(x) = \frac{1}{\sqrt{1 - x^2}}
$$

2) 
$$
y(x) = \sqrt{-x} + \frac{1}{\sqrt{2} + x}
$$

3) 
$$
y(x) = \text{Ln} \frac{x^2 - 3x + 2}{x + 1}
$$

4)  $y(x) = \sqrt[3]{x+1}$ 

5) 
$$
y(x) = \sqrt{-x^2 + x + 2}
$$

6) 
$$
y(x) = \sqrt[4]{\frac{x^2 - 1}{x(x + 2)}}
$$

## 1.2. Hallar el dominio de las siguientes funciones:

1) 
$$
f(x) = \frac{x-1}{x^2 - 3x + 4}
$$

2) 
$$
g(x) = \frac{x-1}{x^2 - 3x - 4}
$$

$$
3) \qquad h(x) = \sqrt{f(x)}
$$

$$
4) \qquad d(x) = \operatorname{Ln} f(x)
$$

- 1.3. Calcular  $f + g$ ,  $f-g$ ,  $f.g$ ,  $f \circ g \circ f$  si
	- 1)  $f(x) = 2x + 5$  y  $g(x) = x^2$
	- 2)  $f(x) = x^2 + 3$  y g(x) = sen<sup>2</sup> x
	- $3)$  $f(x) = \text{Ln } x^2 + 3$  y  $g(x) = e^x$

Mª José González·Gómez - Mª Isabel Eguía Ribero

Cálculo Diferencial con "Mathemática"

1.4. Estudiar el domino de las funciones  $f \circ g \circ g \circ f$  si

$$
f(x) = \frac{x^2 - 3}{x - 1}
$$
 y  $g(x) = \sqrt{x - 1}$ .

1.5. Hallar la expresión de las funciones  $f+g$ ,  $f-g$ ,  $f.g$ ,  $f \circ g \circ f$  si f y g son las funciones definidas a trozos por:

$$
f(x) = \begin{cases} 1 - x^2 & \text{si } x \le 0 \\ x & \text{si } x > 0 \end{cases} \quad y \quad g(x) = \begin{cases} 1 - x & \text{si } x < 0 \\ -2x & \text{si } x \ge 0 \end{cases}
$$

- 1.6. Escribir una expresión para la distancia entre el punto  $P(1,2)$  y un punto arbitrario  $(x, f(x))$  de la curva  $y = \sqrt{x}$ . Dibujar el grafico de la curva y utilizarlo para obtener gráficamente el punto de la curva que está mas cerca del punto P. Idem para la curva  $y = \frac{1}{x}$ .
- 1.7. Si un rectángulo tiene perímetro 100 y base "x". Hallar una expresión que nos de el área A del rectángulo en función de x.
- 1.8. Un rectágulo de base "x" está inscrito en una circunferencia de radio 2. Hallar una expresión que nos de el área A del rectángulo en función de x.
- 1.9. Un campo petrolero con 20 pozos ha estado produciendo 4000 barriles diarios. Por cada nuevo pozo que se perfore, la producción diaria de cada pozo decrece en 5 barriles. Escribir la producción diaria total del campo petrolero como una función del número "x" de nuevos pozos perforados.
- 1.10. Con una hoja de papel rectangular de perímetro 36 se construye un cilindro circular recto. Expresar el volumen V de ese cilindro en función de la altura "x" del mismo.
- 1.11. Representar gráficamente en los mismos ejes las familias de curvas dadas:

1) 
$$
y = 2 - x^2
$$
;  $y = -2 + x^2$ ;  $y^2 = 2 - x$ ;  $y^2 = -2 + x$ 

2) 
$$
y = 4-3x
$$
;  $y = -2x$ ;  $y = 2 + x$ ;  $5y - 2x + 4 = 0$ 

Cálculo Diferencial con "Mathemática"

3) 
$$
y = \sin 2x
$$
 e  $y = \sin^2 x$   
\n4)  $y = x^2$ ,  $y = 4 - \frac{2}{3}x^2$  e  $y = x$   
\n5)  $y^2 = 4x$  y  $(x - 4)^2 + y^2 = 16$   
\n6)  $x^2 + y^2 = a^2$  y  $x^2 + y^2 - 2ay = 0$ .  
\n7)  $1 = 5x^2 + 4y^2$  y  $0 = 6 - 7x^2 - y^2$   
\n7)  $1 = x^2 - y^2$  y  $0 = 4 - x^2 - y^2 + 2y + 3x$   
\n3)  $y = \sin 2x$ ,  $y = \sin(\frac{x}{2})$  e  $y = \sin x$ 

- 1.12. Utilizando el comando Table, generar los siguientes puntos: (0,0), (1,1), (2,4), (3,9), (4,16), (5,25), (6,36), (7,49), (8,64), (9,81) y (10,100). Dibujar la gráfica que forman dichos puntos.
- 1.13. Obtener el siguiente gráfico:

**BANDERA OLIMPICA** 

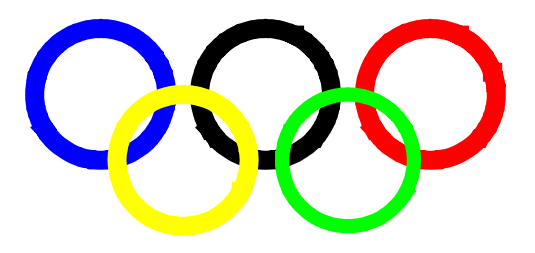